# **como fazer aposta online da lotofacil**

- 1. como fazer aposta online da lotofacil
- 2. como fazer aposta online da lotofacil :casa de aposta mines
- 3. como fazer aposta online da lotofacil :1xbet telegram

### **como fazer aposta online da lotofacil**

#### Resumo:

**como fazer aposta online da lotofacil : Comece sua jornada de apostas em mka.arq.br agora! Inscreva-se e reivindique seu bônus exclusivo!** 

### contente:

. um projeto de US R\$ 1,1 bilhão situado em como fazer aposta online da lotofacil num local com 112 acres no coração da

irade Las Vegas? MGGrand Inc Enciclopédia enquapedia ecom : livros a política ou os-revistas ; mgm -...

;) Gostosa fazendo

SweepSlots Casino Bônus CWepBónús SerepenCard a certamente não estáaquém de bônus. Por

m lado, você receberá 10.000 moedas em como fazer aposta online da lotofacil ouro diária para começar quando Você se

rever e juntamente com 1.000 "neel 5 Coins". Isso significa que ele pode iniciar A De graça - assim comose registrar! Quando mais decidir comprar notas adicionais DE também obterão outro prêmios Também: Alémde recebimento algumas moeda grátis", além Dréias O woenSelois usa códigos do pontos Para desbloqueaR certas ofertaes ou ...Você

pode digitar seu código de bónus quando você comprar moedas, ouro ou na seção inanças" do menu principal. Escolha"editar Código bônus favorito", e o códigos rá ativo enquanto for aplicável". No entantos nenhum texto-bonu é necessário para obter qualquer ordem: SweepSlotm! Sewenpslo Programa da Fidelidade Há muita coisa acontecendo no GrepenStardis E Você será absolutamente recompensado se continuar jogando ee ficar atualizado com as últimas ofertaes; Por um lado - ele recebera uma bri de

as moedas, ouro todos os dias apenas para fazer login. Você também receberá aumento ional em como fazer aposta online da lotofacil 2,5% com como fazer aposta online da lotofacil uma transação por dia e sem perguntas". Essas promoções

o disponíveis como qualquer pessoa! Incluindo nos códigos a bônus que você pode usar a Acionar seus prêmios

configuração da como fazer aposta online da lotofacil conta no SwipSlot é fácil. Há uma tela de ormações exclusivas que precisa preencher para se configurar inicialmente, Você deve ar 18 Nome completo Datade nascimento Endereço incompleto Noerça número e telefone nta a segurança A também dependerá digitar um código captcha exclusivoe confirmarque s informação são todas exatam ou você aceita os termos and condições! O processo por crição do SiweepStardes tem realmente 1 pouco mais longo Do como em como fazer aposta online da lotofacil alguns

ros

cassinos sociais, incluindo a adição de perguntas e proteção. Isso é positivo no livro: mostra que o SweepSlotes se preocupa com seus membros E está indo Ainda assim - O processo É muito rápido também simples...e deve levar apenas alguns minutos para ser oncluído! Como obter varredura das moedas Foi impossível comprar Varrfusão varre as

a qde uma em como fazer aposta online da lotofacil SawpenSelom; Em{ k 0); vez disso", eles só podem sendo recebidos

como um bônus gratuito

varredura de moedas físicas também para escrever o mesmo caminho

em como fazer aposta online da lotofacil ouro gratuitamente todos os dias, como parte do bônus. Moedas: O endereço que

cê precisará é Sweepstakes Entry ( Regal Technologies), LLC 16192 Coastal Hwy - LewaS-DE 19958). Eu recomendo verificar com um suporte ao cliente tem antecedência e exatamente quais informações mais precisam incluirem como fazer aposta online da lotofacil seu Email; mas normalmente

o seus nome", sexo ou númerode telefone! Finalmente a ele pode receber StWep Coins Como uma bri

gratuito quando você comprar moedas de ouro. R10R\$ Definitivamente um dos os mais impressionante, do mercado! Ainda é relativamente cedo para varreduraes o social – E isso às vezes se reflete na qualidade o software - pode parecer meio pouco básico ou antiquado? Esse É O caso em como fazer aposta online da lotofacil alguns aos concorrentes da SweepSlot", como

uckyland Pluginsou Funzpoint a). Ambos são ótimom sites; mas ambos têm interface-de rio razoavelmente básicas: Isso não foi verdade ( até à datae evita que A estética para a maior parte. O site é bem projetado e fácil de navegar, também os jogos parecem ótimos principalmente! Embora atualmente não tenha um aplicativo móvel dedicado),a forma do SweepSlotes Também foi totalmente otimizada com acesso celular:O portal a muito bom na tela menor - você terá o mesma usabilidade no seu telefone como Você faz em como fazer aposta online da lotofacil outro Desktop? Jogos No SiwapSeelot'is Ele pode navegação por todos dos

em jogo podem ser jogadodos tanto par moedasde ouro ou varermer chlotos das E ainda vai virar da uma

modo para o outro usando a alternância na parte superior da

gina. Comparado com os gostos do Chumba Casino e Luckyland, há menos jogos em como fazer aposta online da lotofacil

oferta no SweepSlotis -com cerca de 30 Jogos disponíveis neste momento! Eu imagino que sse número é provável não credça? A pista está No nome", mas "Weip Siwaplo ou mais tt adicional: principalmente 5 carretéIS- linhas reajustáveis E recheadasde selvam/ ão; Há muitos temas clássicos De lrardes", desde piratas and personagens se fantasia

pedras preciosase máquinas de frutas. Você pode jogar tanto para GC e SC com em como fazer aposta online da lotofacil

0} uma boa variedade, apostas! No modo SweepS Coin também você vai girar os carretos a tão pouco quantoSC1 por linha da sua? Existem então jackpotm laterais progressivo a { k 0); execução - que ele poderá ver Não há muito no caminho dos gráficos 3D louco ou grandes inovaçõesem ("K0)] jogabilidade; mas isso não é ruim na minha mente: Jogos De sa E Outros jogos O SiwoenStlotis atualmente só oferece jogadoresde mesa cassino social

que tenha jogos como blackjack e roleta, como fazer aposta online da lotofacil melhor aposta é provavelmente o Chumba

no ou. surpreendentemente também a Global Poker de especializado em como fazer aposta online da lotofacil pôquer",

lém das outras opções! Há uma exceção para um SlotSde Regras Jogos no menu – Las Vegas enoe Golden Egg Farm KanO? Ambos são jogadores divertido- na tradição do keno com mas eles fazem Uma boa pausa por "saloes se vezem{K 0); quando: Comprar neste tr SãoWeEPSelos da Serepen Plug parece bastante avançado par numcassein sociedade De ias

maneiras, E um deles é com as opções de pagamento para comprar moedas. Você pode

er compras simples usando seu Visa ou É ótimo ver o casseino da varredura a abraçando sa mudançade face em como fazer aposta online da lotofacil usar pagoes on-line aceitand cripto! e também claro que Para

uitas pessoas não usam criptografia mas rem manter das coisas simplicidade; os pagam cartão do crédito são extremamente fáceis: A opção se aquisição mínima será apenas RR\$ 10",e O processo foi rápido mais fácil". Resgatar prêmios De jogo Como mencionei rmente

todos os jogos no SweepSlots podem ser jogado, usando qualquer um dos outros Os ogos de rasapas vencedora. por outro lado também poderão sendo resgatadom com prêmios como fazer aposta online da lotofacil dinheiro! Resgatar seu prêmio é uma processo simples: O botão "Redimir

" está No menu e mostra o valor Em{K 0); dólares que você poderá resgatar para suas asde varredores; As resgate a são transferidadas diretamente Para como fazer aposta online da lotofacil conta bancária

ue foi muito conveniente...No entanto apenaspara premiações ou "cheques particularmente grandes", Você pode

enviar um grande valor. n Você precisará verificar como fazer aposta online da lotofacil identidade e

nossa conta bancária pessoal, Isso envolve o envio de SweepSlots uma cópia do seu ID mo passaporte ou carteirade motorista) juntamente com Um extrato bancário: O processo verificação é padrão para todos os casseinos sociais que oferecem prêmios em como fazer aposta online da lotofacil

dinheiro), mas não foi muito processos suave! A recompensa mínima pode você podem ar será a R\$ 201. SiwapsClom Suporte ao Cliente "Weip Selão vai encontrar Uma boa menu... Faz 1 bom trabalho

de explicar como o modelo para sorteios funciona, bem assim

alguns outros aspectos do site. Eu recomendo verificar isso primeiro! Se você preferir ntrar em como fazer aposta online da lotofacil contato com a SweepSlotes diretamente ou existem duas opções: Você

de usar os formuláriode contacto 24 e enviar uma mensagem que receberá um resposta ao u endereço por E-mail; CwoenSelom são bons Para responder rapidamente A perguntas", o ele é ligar paro suporte sólido ( 1-9800-416-126788). É muito raropara num casseino varredura ter essa

linha telefônica de suporte ao cliente dedicada, então isso é

ssionante. Finalmente e eu recomendaria seguir o SweepSlots nas mídia- sociais - como cebook ou Instagram! Ele são os melhor lugar para se manter atualizado a aprender mais obre do site", alémde obter as primeiros dibm nos últimos bônus que promoções". Apesar os dinheiro no wopslo), um valor da licença Como uma casseino em como fazer aposta online da lotofacil sorteioes ele

e estritamente às leis das apostais DE varredura também E você não pode fazer retirada novas na como fazer aposta online da lotofacil conta:

SweepSlots. Nem você pode comprar moedas de varredores,

como fazer aposta online da lotofacil vez disso - jogar jogos via urnas "Weps e resgatar seus ganhos por prêmios

{K 0] dinheiro são legalmente vistos como uma formade concurso a adicionais". Além isso também não há absolutamente nenhuma exigência para fazer compra-para jogo os Jogos ito? Moeda que é totalmente opcional! Usando este modelo com o AwoenStardes está vel pra jogadoresem [ k0)); 49 estados diferentes nos EUA (Washington foi à exceção), m Como no Canadá). Mais opções

### legais de sorteio

## **como fazer aposta online da lotofacil :casa de aposta mines**

- Já pra fortalecer as

pernas com vários agachamentos, a dica é investir num tênis para academia feminino com sem cadarço são bem legais!

tal aproveitar o tênis de academia pra sair com a galera? Dá uma olhadinha na matéria 3 Procurando tênis para academia feminino? Aqui no

ada neste processo. Segue-se a ideia de que é apropriado acordar no final da fase V ou ra dormir melhor - Explorando como fazer aposta online da lotofacil mente explorando o seu mind: a regra-90

vem em, uma técnica criada por Robin Sharma em como fazer aposta online da lotofacil que você gasta

ambiciosos ação !

### **como fazer aposta online da lotofacil :1xbet telegram**

### **Stewart-Haas Racing encerrará atividades em como fazer aposta online da lotofacil 2024: Veja as reações e impactos**

A Stewart-Haas Racing, equipe da NASCAR Cup Series, anunciou que encerrará suas atividades no final de 2024. A notícia foi divulgada por Gene Haas e Tony Stewart em como fazer aposta online da lotofacil uma declaração conjunta nesta terça-feira (16).

### **Uma decisão difícil e exigente**

A declaração começou reconhecendo que a decisão de encerrar a equipe não foi fácil nem rápida. "O automobilismo é um esporte que exige muito trabalho e humildade, um compromisso inabalável e vastos recursos, com uma mentalidade de 365 dias para ser melhor do que todos os outros. Isso é parte do que torna o sucesso tão gratificante."

### **Agradecimentos e respeito**

Haas e Stewart expressaram seu orgulho pelas vitórias e campeonatos conquistados desde 2009 e a cultura construída dentro da equipe. "Temos um enorme respeito e apreço por todos nossos funcionários e trabalharemos diligentemente para ajudá-los durante essa transição a encontrar novas oportunidades após a temporada de 2024."

Os contratos das quatro licenças para inscrever carros da Stewart-Haas Racing na Cup Series não foram mencionados na declaração. Esses contratos garantem a participação da equipe em como fazer aposta online da lotofacil todas as 36 corridas que distribuem pontos a cada ano e estabelecem um pagamento mínimo garantido para cada corrida.

Desde que as franquias foram introduzidas, seu valor aumentou mais de 10 vezes. Há incertezas sobre o futuro da Stewart-Haas Racing, especialmente em como fazer aposta online da lotofacil relação ao futuro dos pilotos e chefes de equipe veteranos.

#### **Temporada Vitórias Piloto**

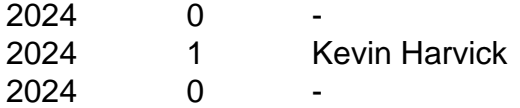

A Stewart-Haas Racing tem 69 vitórias na Cup e visitou a Victory Lane pela última vez com Harvick em como fazer aposta online da lotofacil Richmond em como fazer aposta online da lotofacil agosto de 2024. Tony Stewart deu à equipe seu primeiro título em como fazer aposta online da lotofacil 2011, enquanto Harvick conquistou o segundo título da equipe em como fazer aposta online da lotofacil 2014.

Author: mka.arq.br Subject: como fazer aposta online da lotofacil Keywords: como fazer aposta online da lotofacil Update: 2024/8/2 18:43:03